## **Student Daily Attendance Reporting**

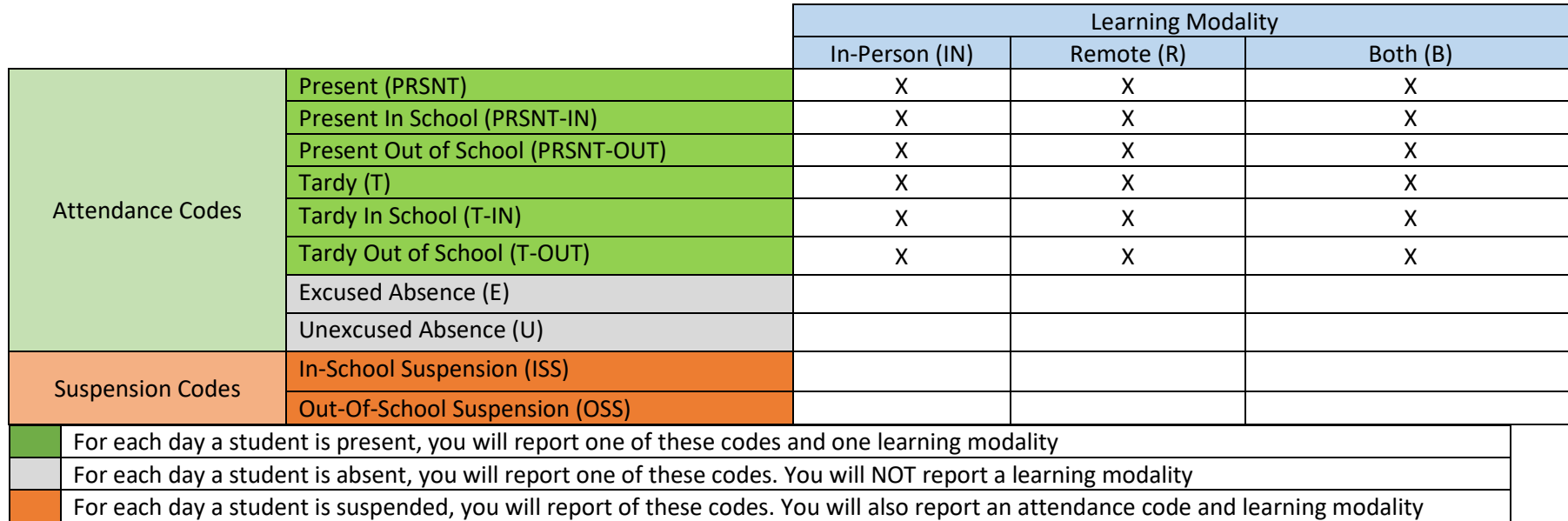

Example: Student A is OSS and attended tutoring for the day through In-Person instruction. There will be two records for Student A. One record will have the Out of School Suspension. The second record will have the attendance code and learning modality.

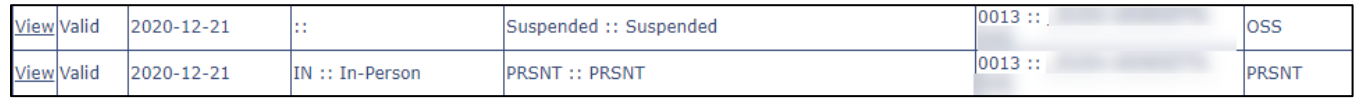

## **Attendance: Present and Remote**

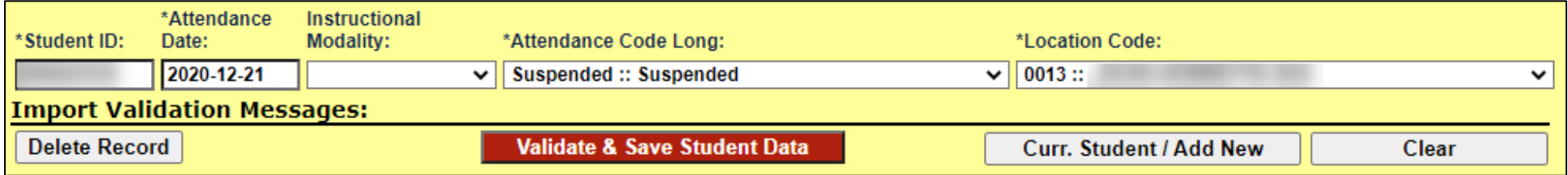

## **Suspension Code: OSS**

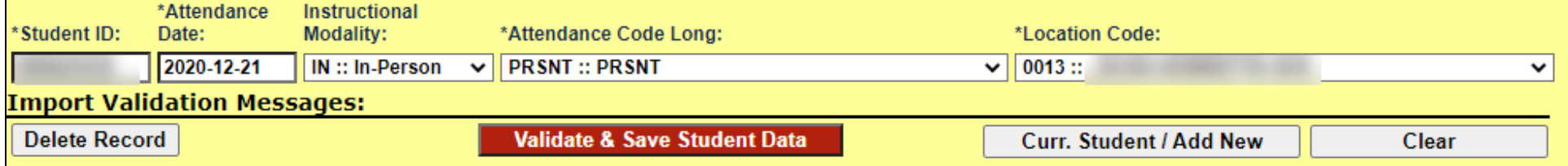